### **PROPORTIONNALITE**

### **a) Définition d'une proportion**

Quatre nombres a, b, c et d étant non nuls, on dit que  $\begin{array}{|c|c|c|}\n\hline\na & b & c\n\end{array}$  est une

a b c d

proportion lorsque l'une des conditions suivantes (équivalentes) est vérifiée :

Condition 1 : Les rapports a c et b d sont égaux. ou encore a = kc et b = kd Les lignes sont proportionnelles, leur coefficient de proportionnalité est k.

Condition 2 : Les rapports b a et d c sont égaux. ou encore b = la et d = lc Les colonnes sont proportionnelles, leur coefficient de proportionnalité est l.

Condition 3:  $ad = bc$ Les « produits en croix » sont égaux.

Exemples :

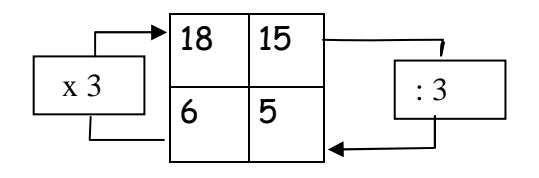

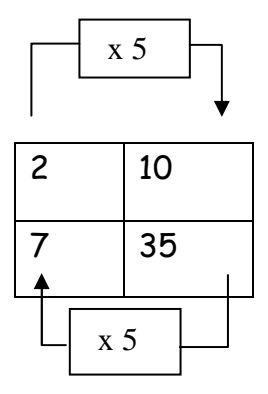

# **b) Propriété des proportions**

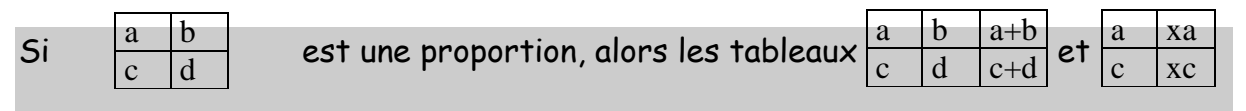

sont aussi des tableaux de proportionnalité.

# **c) Partage proportionnel**

Soit à répartir une taxe de 2000 € en proportion des superficies de 3 terrains qui sont respectivement de 550, 640 et 1200 m².

On complète le tableau de proportion suivant :

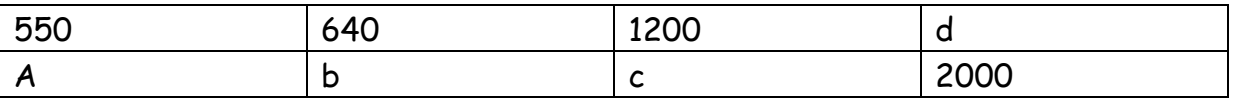

 $On a: a + b + c = 1000$  $d = 550 + 640 + 1200 = 2390$ 

Le coefficient de proportionnalité des lignes est donc : 2000  $\frac{1}{2390}$  = 200 239

On en déduit a = 550 x  $\frac{200}{239}$  ≈ 460,25 € b = 640 x  $\frac{200}{239}$  ≈ 535,56 € et c = 1200 x  $\frac{200}{239}$  ≈ 1004,18 €

# **d) Fonction linéaire et proportion**

Si f est la fonction linéaire  $x \rightarrow kx$ , pour tous les nombres a et b :

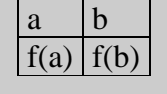

 $\frac{a}{f(a)} \frac{b}{f(b)}$  est une proportion de coefficient k.  $f(x)$  est proportionnel à x.

# **e) Fonction affine et proportion**

Si f est la fonction affine  $x \rightarrow kx + l$ , pour tous les nombres a, b, c et d :

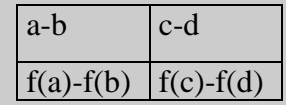

 est une proportion de coefficient k. Les variations de f(x) sont proportionnelles à celles de

x.

# **POURCENTAGES INSTANTANES**

# **a) Définition**

Le pourcentage instantané décrit une proportion à un instant donné.

A est une partie d'un **ensemble de référence**  $E$  qui contient  $q_E$  éléments ( $q_E \neq$ 0).

A contient  $q_A$  éléments.

La part en pourcentage de A dans E est le nombre t tel que : t =  $\frac{q_A}{q_A}$  $\frac{44}{9}$  × 100

A représente alors t% de E.

Exemple :

Dans une classe de 25 élèves, 12 élèves pratiquent l'espagnol. Quelle est en pourcentage la part des élèves pratiquant l'espagnol ?

Réponse :

La part en pourcentage des élèves hispaniques dans la classe est le nombre t tel que :

$$
\begin{array}{c|c}\n t & 12 \\
\hline\n 100 & 25\n \end{array}
$$

est une proportion.

$$
t = \frac{12}{25} \times 100 = 48
$$

Conclusion : 48 % des élèves de la classe pratiquent l'espagnol.

# **b) Coefficient multiplicatif**

On a  $q_A$  =  $q_E$  × t 100

Prendre t% d'un nombre revient à multiplier ce nombre par t 100

On dit que  $\frac{t}{100}$  est le **coefficient multiplicatif** associé au pourcentage t.

Exemple :

Le taux de féminisation à l'Assemblée nationale est d'environ 13%. 577 députés siègent à l'Assemblée nationale. Combien y a-t-il de femmes députés ?

Réponse : 577 ×  $\frac{13}{100}$  = 75,01

Il y a 75 femmes à l'Assemblée Nationale.

#### **c) Pourcentage de pourcentage**

Sachant que la part en pourcentage de A dans E est t% :  $q_A$  =  $q_E \times$ t 100 Sachant que la part en pourcentage de B dans A est t'% :  $q_B$  =  $q_A$  × t' 100

alors q $_{\mathsf{B}}$  = q $_{\mathsf{E}}$  ×  $^{\circ}$ t  $\frac{1}{100}$   $\times$ t' 100

La part en pourcentage de B dans E est T % avec :  $\frac{\text{T}}{100}$  = 1 t  $\frac{1}{100}$   $\times$ t' 100

Prendre un **pourcentage d'un pourcentage** d'un nombre revient à multiplier ce nombre par le **produit de ces pourcentages**

Exemple :

1<sup>ère</sup> L

Dans un club de 300 membres il y a 40 % de filles. 50 % des filles sont majeures, ainsi que 75% des garçons. a) Déterminer le pourcentage de filles majeures dans ce club

A l'aide des effectifs :

300 × 40  $\frac{1}{100}$  = 120 : il y a 120 filles dans le club.

120 ×  $\frac{50}{100}$  = 60 : il y a 60 filles majeures.

Le pourcentage des filles majeures dans le club est donc égal à :  $\frac{60}{300}$  = 0,2 Il y a 20 % de filles majeures dans le club.

A l'aide des pourcentages seulement : 300 × 40  $\frac{1}{100}$   $\times$  $\frac{50}{100}$  = 60 donc  $\frac{40}{100}$  × 50  $\frac{1}{100}$  = 60 300 Soit 40  $\frac{1}{100}$   $\times$ 50  $\frac{1}{100}$  = 20 100

# **POURCENTAGES D'EVOLUTION**

# **a) Définition**

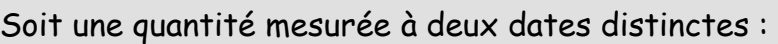

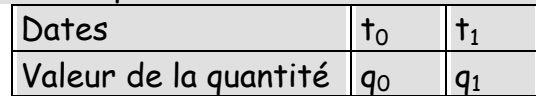

Le **pourcentage d'évolution** entre les dates t<sub>0</sub> et t<sub>1</sub> est le nombre T défini par :

$$
T = \frac{q_1 - q_0}{q_0} \times 100 \quad \text{soit } \frac{T}{100} = \frac{q_1}{q_0} - 1
$$

En notant I la valeur initiale et F la valeur finale de la quantité on a :

$$
T = \frac{F - I}{I} \times 100
$$

T est aussi appelé **taux d'évolution**.

# **Exemple :**

On souhaite comparer l'évolution du poids de deux enfants entre deux dates :

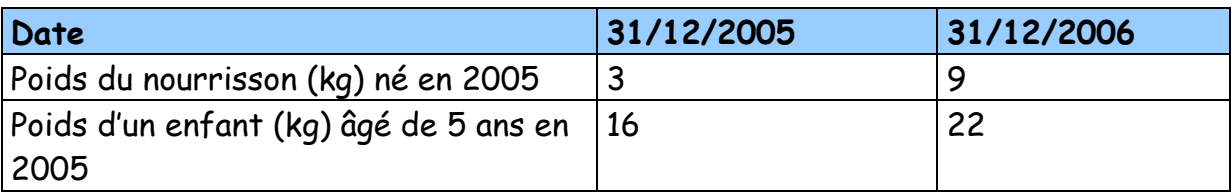

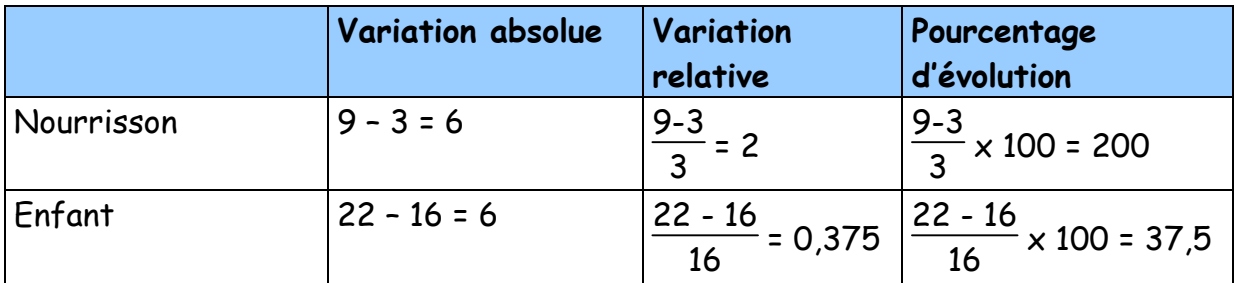

# **Propriété**

- Une quantité dont la valeur initiale est I, est augmentée de T%. Elle devient F = I x $\Big($ ſ J  $\cdot$  |  $\left(1+\frac{T}{100}\right)$ . Le coefficient multiplicateur est  $1+\frac{T}{100}$  $\blacktriangleright$  Une quantité dont la valeur initiale est I, est diminuée de T%. Elle devient F = I x $\Big($ ſ J  $\cdot$  |  $\left(1-\frac{T}{100}\right)$ . Le coefficient multiplicateur est  $1-\frac{T}{100}$ 

n

### **b) Evolutions successives**

Pour calculer directement le pourcentage global correspondant à des variations successives on utilise les coefficients multiplicateurs.

# Augmentations successives d'un même taux

Après n augmentations successives du même taux t%, La valeur d'une grandeur est multipliée par $\Big($  $\bigg($ J  $\cdot$  |  $\backslash$  $1 + 1$ t 100 n Le taux global T est donné par la relation : 1 +  $\displaystyle{\frac{\text{T}}{100}}$  =  $\left(\right.$ ſ J  $\cdot$  |  $\setminus$  $1 +$ t 100

Exemple :

Calculer le pourcentage global correspondant à 3 augmentations successives du même taux de 3%

On a 1 + 
$$
\frac{T}{100}
$$
 =  $\left(1 + \frac{3}{100}\right)^3$  = 1,03<sup>3</sup> = 1,092727 = 1 +  $\frac{9,2727}{100}$ 

Le taux global d'augmentation est donc T = 9,2727 %

Diminutions successives d'un même taux

Après n diminutions successives du même taux 1%,  
La valeur d'une grandeur est multipliée par 
$$
\left(1 - \frac{t}{100}\right)^n
$$
  
Le taux global T est donné par la relation :  $1 - \frac{T}{100} = \left(1 - \frac{t}{100}\right)^n$ 

# Exemple :

Calculer le pourcentage global correspondant à 4 diminutions successives du même taux de 2%.

On a 1 - 
$$
\frac{T}{100}
$$
 =  $\left(1 - \frac{2}{100}\right)^4$  = 0.98<sup>4</sup> = 0.92236816 = 1 -  $\frac{7.763184}{100}$   
Le taux global T de diminution est environ 7.76 %

# $1<sup>ère</sup> L$

# Taux moyen

Un prix augmente de T% sur deux ans. Le taux annuel t% qui provoque la même augmentation globale vérifie la relation :

$$
\left(1 + \frac{t}{100}\right)^2 = 1 + \frac{T}{100}
$$
  
On en déduit :  $1 + \frac{t}{100} = \sqrt{1 + \frac{T}{100}}$ 

Le taux t est appelé **taux moyen d'augmentation annuelle.**

# Exemple :

Sur la période d'un semestre, le prix d'un lecteur de DVD a baissé de 40% en passant de 300 € à 180 €.

Le taux moyen de baisse t pour chacun des deux trimestres est tel que :

$$
\left(1 + \frac{1}{100}\right)^2 = 1 - \frac{40}{100} = 0,6
$$
  

$$
1 - \frac{1}{100} = \sqrt{0,6}
$$
  

$$
\frac{1}{100} \approx \frac{22,5}{100}
$$

Le taux moyen de baisse sur chaque trimestre est d'environ 22,5%.

L'estimation du prix à la fin du 1<sup>er</sup> trimestre est : 300 ×  $\Big($ ſ J  $\cdot$  |  $\backslash$  $1 -$ 22,5  $\overline{100}$  = 232,5 € a summammammammammammammammamm

 $\bullet$ 

# **CROISSANCES**

## **Suites arithmétiques**

Une suite arithmétique suit une croissance linéaire.

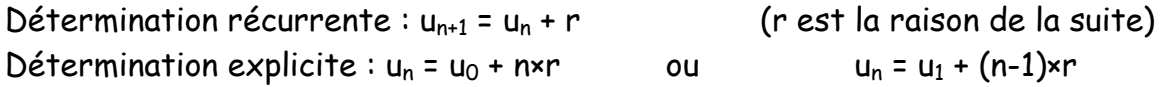

Une suite géométrique suit une croissance exponentielle.

Détermination récurrente :  $v_{n+1} = v_n \times q$  (q est la raison de la suite) Détermination explicite :  $v_n = v_0 \times q^n$ Exemples avec un tableur

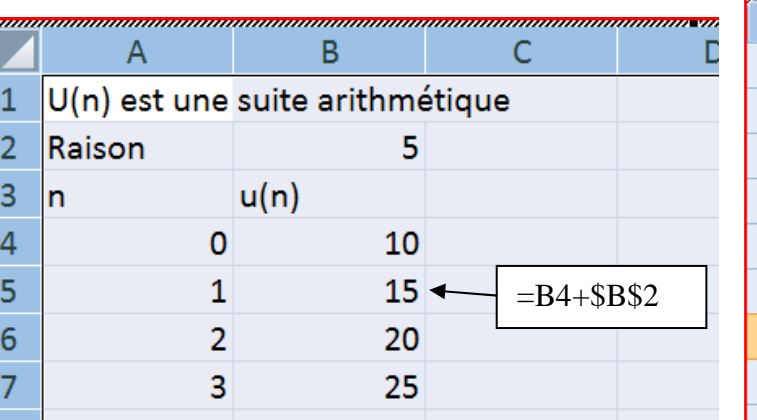

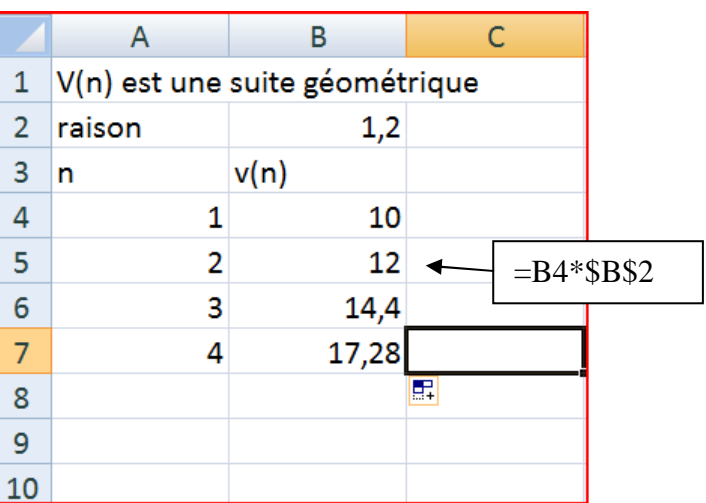

ou  $u_n = v_1 \times q^{n-1}$ 

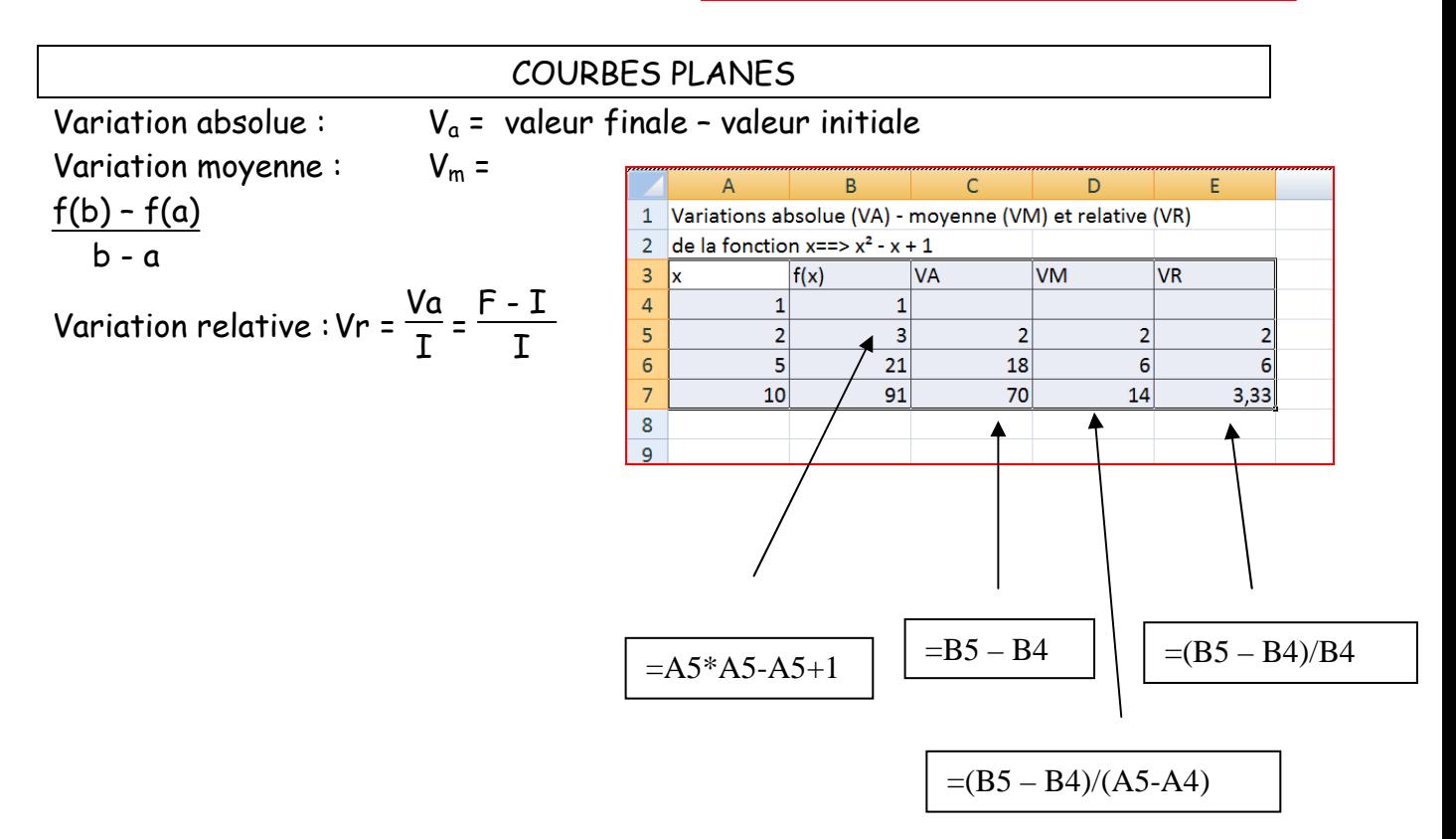

Interpolation linéaire :

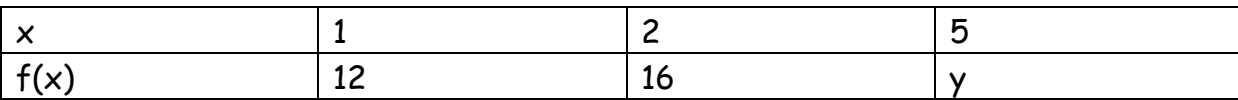

16 – 12  $\frac{1}{2-1}$ = y – 16 5 - 2 Soit  $y - 16 = 4 \times 3$ Soit  $y = 16 + 12 = 24$ 

### **QUARTILES ET DIAGRAMMES EN BOITE**

Le **premier quartile , noté Q1**, est la plus petite valeur de la variable telle que pour **au moins 25%** des individus, cette variable est inférieure ou égale à Q1. Le **troisième quartile , noté Q3**, est la plus petite valeur de la variable telle que pour **au moins 75%** des individus, cette variable est inférieure ou égale à Q3. La **médiane, notée Med**, est la valeur de la variable pour le ou les individus centraux ( 50%) Ecart interquartile = Q3 – Q1

Diagramme en boîtes :

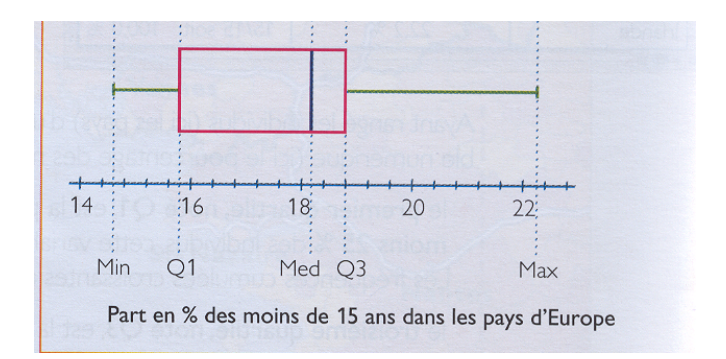

**paramètres de valeur centrale d'une série numérique :** Moyenne et médiane

**Paramètres de dispersion d'une série numérique**

Etendue : max – min Ecart interquartiles :  $Q_3 - Q_1$ L'écart type

# **PLAGES DE NORMALITE**

#### **a) Loi normale**

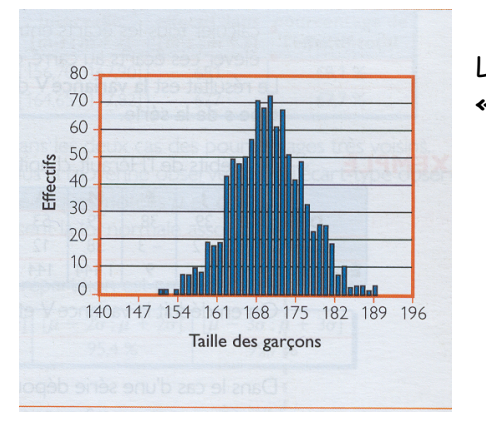

La forme obtenue est proche d'une « **courbe en cloche »** ou **« courbe de Gauss »**.

#### **b) Variance et écart type**

Calcul de la variance :

- $\blacktriangleright$ calculer la moyenne x de la série,
- > calculer tous les écarts entre les valeurs de la série et x,
- $\blacktriangleright$ élever ces écarts au carré et en faire la moyenne.

Ecart – type : racine carrée de la variance

Exemple : débits mensuels de l'Hérault et de la Somme

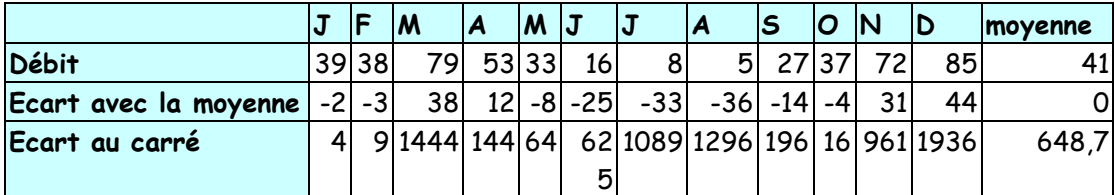

 $V = \frac{(39-41)^2 + (38-41)^2 + (79-41)^2 + ... + (85-41)^2}{12}$ 

Ici la variance V est environ : 648,7. L'écart-type  $\textsf{s}$  =  $\sqrt{\textsf{V}}$  est environ : 25,47 m $^3\textsf{/s}$ 

Exemple : débits de la Somme à partir du tableau des effectifs.

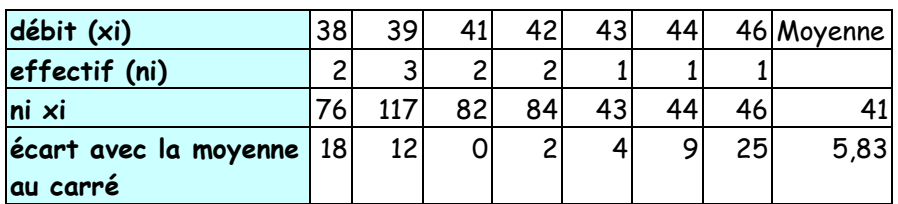

Dans ce cas, pour calculer la variance on utilise la formule :

$$
V = \frac{2 \times (38-41)^2 + 3 \times (39-41)^2 + ... + 1 \times (46-41)^2}{12} = \frac{70}{12} \approx 5,83
$$

L'écart type correspondant est s =  $\sqrt{V} \approx 2.42 \text{ m}^3/\text{s}$ 

### **c) Ecart-type et loi normale**

**Pour toutes les séries gaussiennes,** la répartition est proche de la suivante :

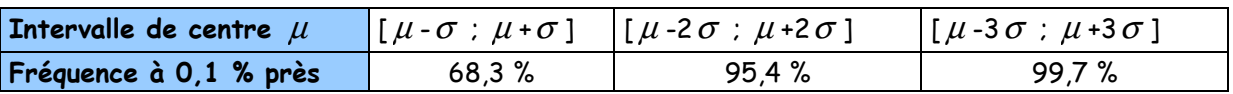

avec  $\mu$  = moyenne et  $\sigma$  = écart type

c) **Intervalles de fluctuation - plages de normalité** :  $I_{95\%}$  =  $[\mu$ -2 $\sigma$  ;  $\mu$ +2 $\sigma$ ]

# **COURBES DE NIVEAU**

### **a) repérage dans l'espace**

Un point M est repéré dans l'espace par 3 coordonnées M(x ;y ;z) (z est appelée la **côte**) Sur une carte topographique, z représente l'altitude.

### b) **courbes de niveau**

Sur un extrait d'une carte topographique, les courbes de niveau représentent des lignes sur lesquelles l'altitude est la même.

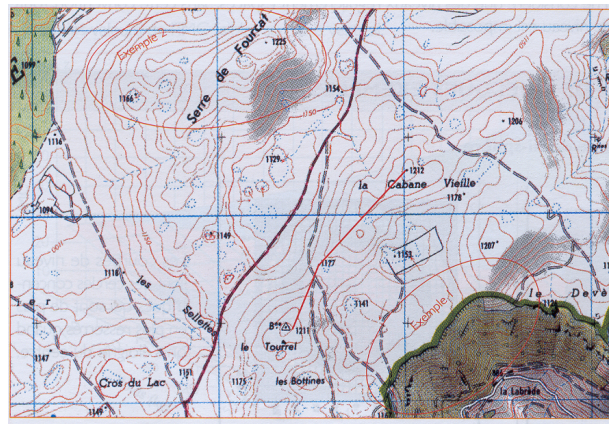

Sur cet extrait d'une carte topographique au 1 : 25 000<sup>e</sup>, les courbes de niveau représentent les altitudes de 10 m en 10 m.

### **DENOMBREMENTS ET TABLEAUX**

### **a) Diagrammes**

**Dénombrer**, c'est répondre à la question « Combien y a-t-il d'éléments »? Si A est une partie de E, alors la partie complémentaire de A contient tous les éléments de E qui ne sont pas dans A. Elle est notée A .

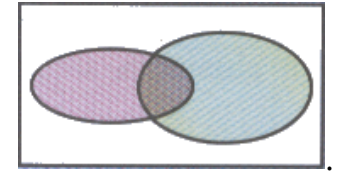

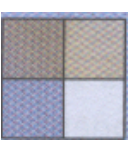

Diagramme de Venn Diagramme de Carroll

Exemple :

Le professeur de musique a fait une enquête auprès de 150 élèves d'un collège : 116 élèves déclarent aimer les variétés, 52 la musique classique et 40 aiment à la fois les variétés et la musique classique.

- 1) Combien d'élèves n'aiment que la musique classique ?
- 2) Représenter cette situation par un diagramme de Venn et un diagramme ce Carroll mettant en évidence les ensembles V (variétés) et M (musique classique) et leurs parties complémentaires.
- 3) Combien d'élèves n'ont pas donné leur avis ?

Solution :

1) Le nombre d'élèves qui n'aiment que la musique classique s'obtient en retranchant 40 de 52 : 52 – 40 = 12

2)

Diagramme de Venn Diagramme de

 $\overline{\nu}$ 

Carroll

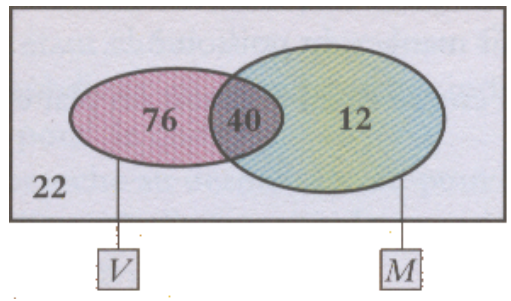

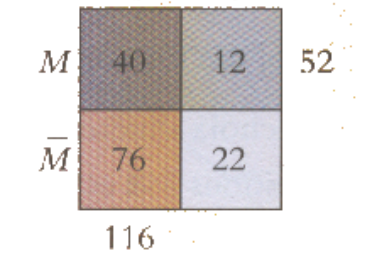

V

3) Le nombre d'élèves n'ayant pas donné leur avis est : 150 –(76 + 40 + 12) = 22

 $1<sup>ère</sup> 1.$ 

## **b) Arbres de choix**

Un **arbre** est une représentation graphique qui permet de dénombrer des choix d'éléments pris dans un certain ordre.

Pour dénombrer tous les choix, il suffit de compter les branches au bout de l'arbre.

### Exemple :

1) On dispose des chiffres 1 ; 5 ; 7. On veut former des nombres de trois chiffres en utilisant chacun des ces chiffres une fois et une seule. On se demande combien on peut en obtenir.

Pour cela, on peut imaginer un casier à trois cases, et on placera un chiffre par case en commençant par la première case c de gauche.

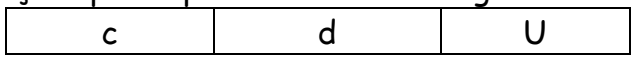

a) Combien de choix a-t-on pour placer le premier chiffre, c'est-à-dire le chiffre des centaines.

b) Dessiner un arbre de choix. Combien de nombres peut-on ainsi trouver ? 2) On dispose maintenant des quatre chiffres 1 ; 3 ; 5 ; 7. Combien peut-on former de nombres de quatre chiffres.

Solution :

1) a) Le chiffre des centaines peut être soit 1, soit 5 ; soit 7 : il y a trois choix possibles.

b) L'arbre comporte trois niveaux. Le premier niveau comporte 3 branches, le deuxième deux branches pour chaque branche du premier niveau et le troisième niveau une branche pour chaque branche du deuxième niveau.

A l'arrivée, l'arbre comporte six branches.

Il y a donc six nombres possibles.

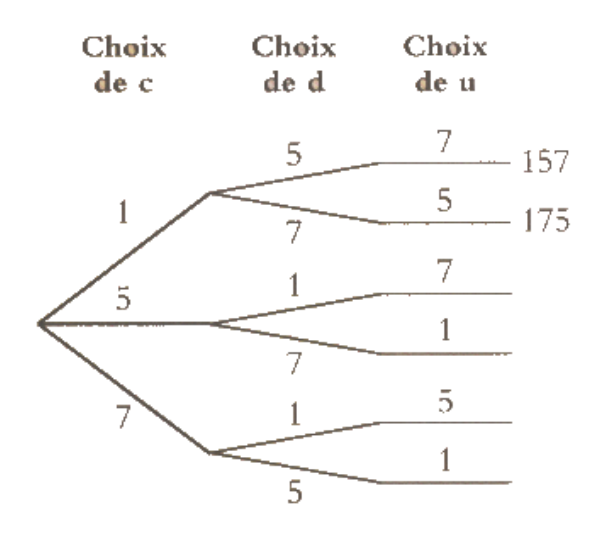

2) Le nombre de branches de l'arbre à l'arrivée sera : 4×3×2×1 = 24. Il y a donc 24 nombres possibles.

# **c) Tableaux à double entrée**

Un tableau à double entrée permet de traiter **deux grandeurs** de manière simultanée : une indiquée en ligne et l'autre en colonne. Un nombre faisant intervenir ces deux grandeurs est inscrit dans chaque case située à l'intersection d'une ligne et d'une colonne.

Ce tableau permet de compter les cases **vérifiant une certaine propriété**.

### Exemple :

Une boîte contient trois jetons de couleur : un bleu, un jaune et un rouge. Les jetons sont indiscernables au toucher.

1) On tire un premier jeton, on note sa couleur, on le remet dans le sac, puis on tire un second jeton.

Chaque jeton bleu rapporte bleu rapporte 2 points, chaque jeton jaune rapporte 1 point et chaque jeton rouge fait perdre 2 points.

a) Utiliser un tableau à double entrée pour déterminer les gains positifs ou négatifs à chacun des neuf tirages (un gain négatif est une perte)

b) Quels sont les résultats possibles à l'issue d'une partie ?

c) Dresser un tableau indiquant le nombre de façons possibles d'obtenir chacun des résultats.

2) On tire un premier jeton, on note sa couleur, puis on tire un second jeton sans remettre le premier dans le sac. Quels sont les résultats possibles dans ce cas ?

# Solution :

1) a) Il y a bien neuf cas possibles.

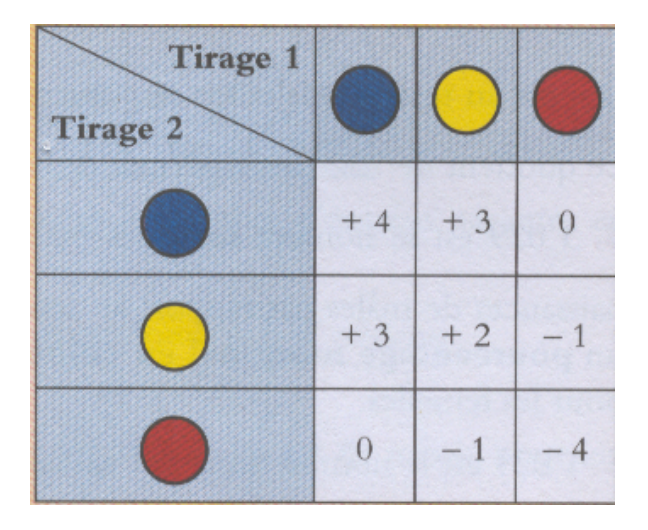

# b)  $-4$  ; -1 ; 0 ; 2 ; 3 ; 4

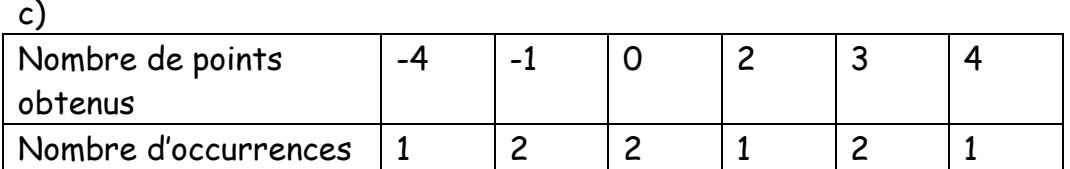

2) A l'aide du premier tableau, on constate qu'il ne reste que six cases. En effet, on supprime les choix (B-B), (J-J) et (R-R).

Les seules valeurs possibles sont -1 ; 0 et 3.

# **d) Tableaux d'effectifs**

Exemple : Enquête sur l'alimentation auprès de 534 lycéens.

**QUESTION** : les organismes génétiquement modifiés (OGM) vous inquiètentils ?

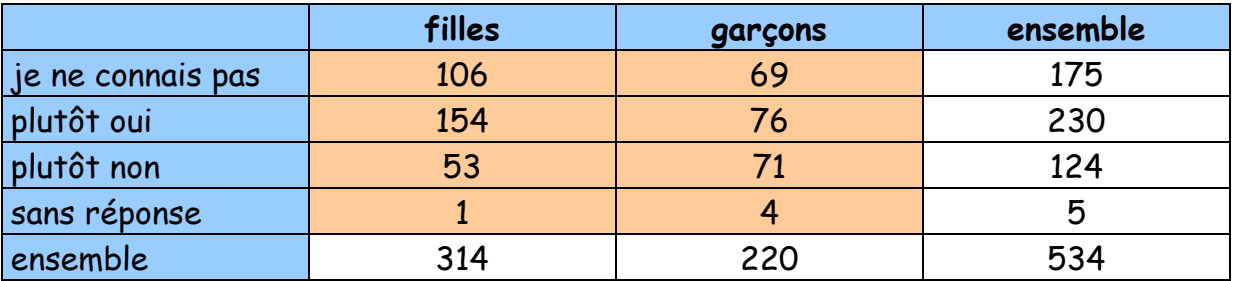

Ce tableau est un **tableau croisé d'effectifs.** 

Il « croise » deux **caractères** : le sexe et le niveau d'inquiétude concernant les OGM.

Les **données brutes** sont constituées de **4** lignes et **2** colonnes.

# Effectifs marginaux

On a complété le tableau d'effectifs par les **marges** c'est-à-dire :

- $\blacktriangleright$ une ligne donnant le total des effectifs de chaque colonne,
- > une colonne donnant le total des effectifs de chaque ligne.

**Les marges** donnent la répartition de la population selon un caractère seulement.

# Tableau de fréquences

On divise l'effectif inscrit dans chaque case par l'effectif total. On obtient ainsi le **tableau des fréquences**, exprimées ici en pourcentages.

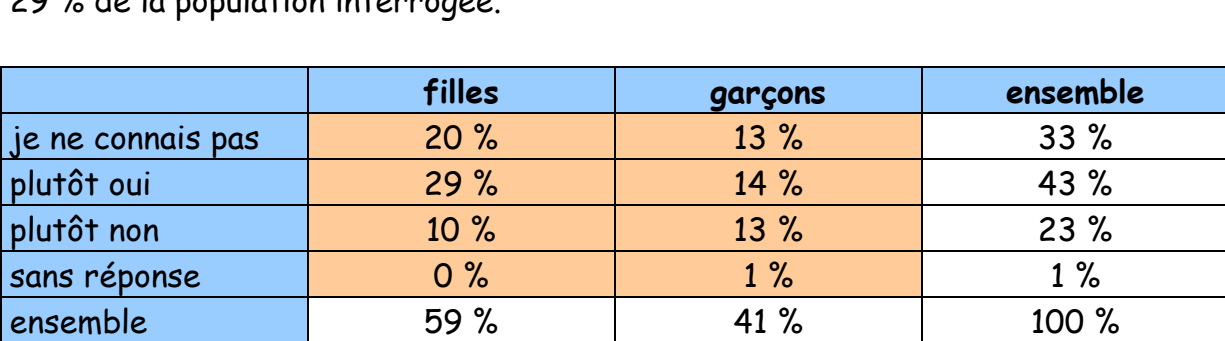

Par exemple, les lycéennes qui sont plutôt inquiètes par les OGM représentent 29 % de la population interrogée.

### Fréquences marginales

Dans les marges de ce tableau, on a obtenu les **fréquences marginales** en divisant les effectifs marginaux par l'effectif total.

On remarque que les fréquences marginales sont égales à la somme des fréquences de la ligne ou de la colonne correspondante.

La somme des fréquences d'une même marge est égale à 100 %.

### Fréquences conditionnelles

Chaque caractère permet de partager la population globale en sous-populations (ex : les garçons). Dans chacune des sous-populations on s'intéresse à la répartition de l'autre caractère.

### **Tableau des fréquences conditionnelles en ligne**

On divise l'effectif de chaque case par l'effectif total de sa ligne. On obtient ainsi les **fréquences conditionnelles** par rapport aux effectifs marginaux de chaque ligne.

Par exemple, il y a 33 % de garçons parmi ceux qui déclarent être plutôt inquiétés par les OGM.

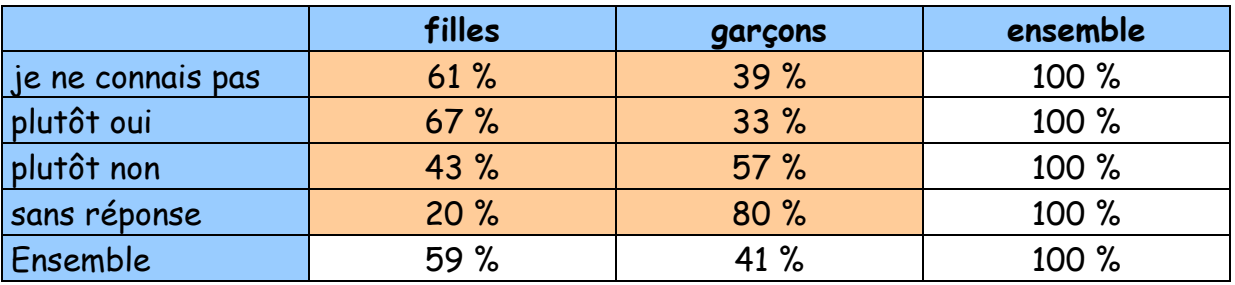

# **Tableau des fréquences conditionnelles en colonne**

On divise l'effectif de chaque case par l'effectif total de sa colonne.

Par exemple, 17 % des filles ne sont pas inquiétées par les OGM.

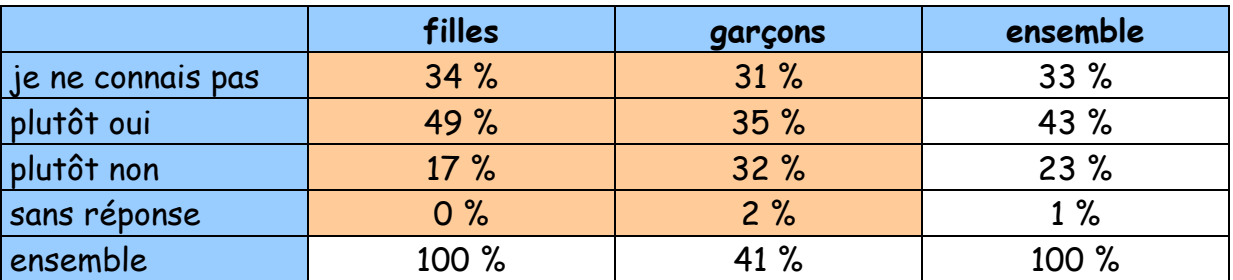

C'est la fréquence conditionnelle de cette réponse parmi la population des filles.

### **Comparaison d'un caractère entre deux sous-populations**

La comparaison de deux lignes ou de deux colonnes d'un tableau de fréquences conditionnelles, permet de savoir si un caractère est réparti de façon semblable dans deux populations.

Dans l'exemple, on peut tirer du graphique les deux informations suivantes :

- le niveau de connaissance sur les OGM est pratiquement le même chez les filles et chez les garçons
- > les filles sont plus réticentes à leur utilisation.